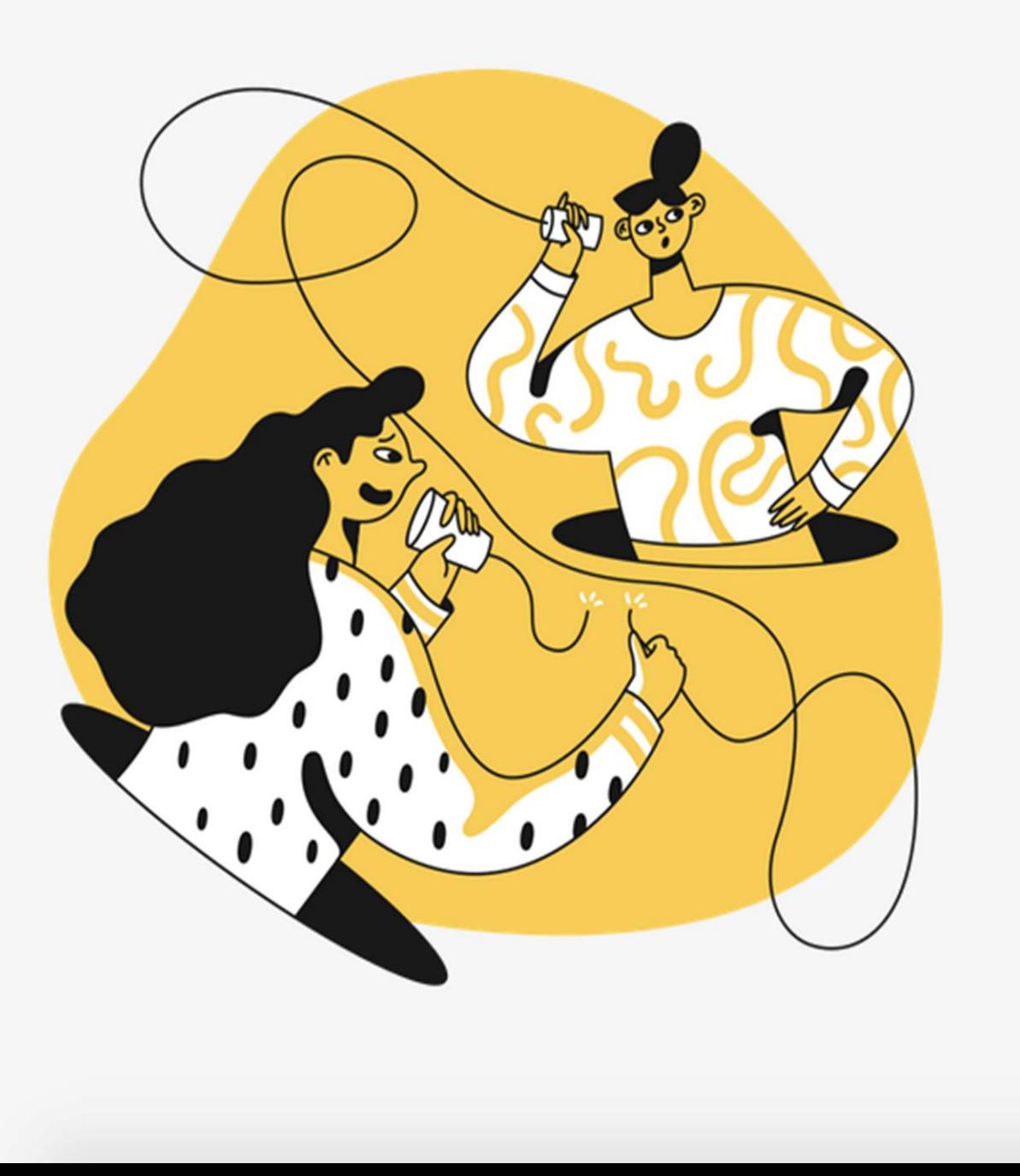

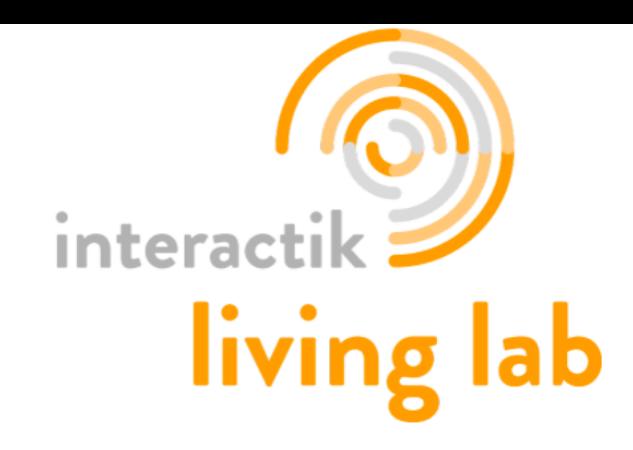

Continuité Pédagogique Pronote Les Ateliers de la CPN35

> **Stéphanie Caire** Formatrice RésENTICE

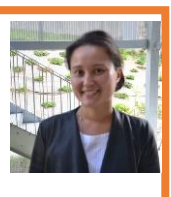

stephanie.caire1@ac-rennes.fr

# **Cahier de texte : pour transmettre les cours et donner du travail à faire**

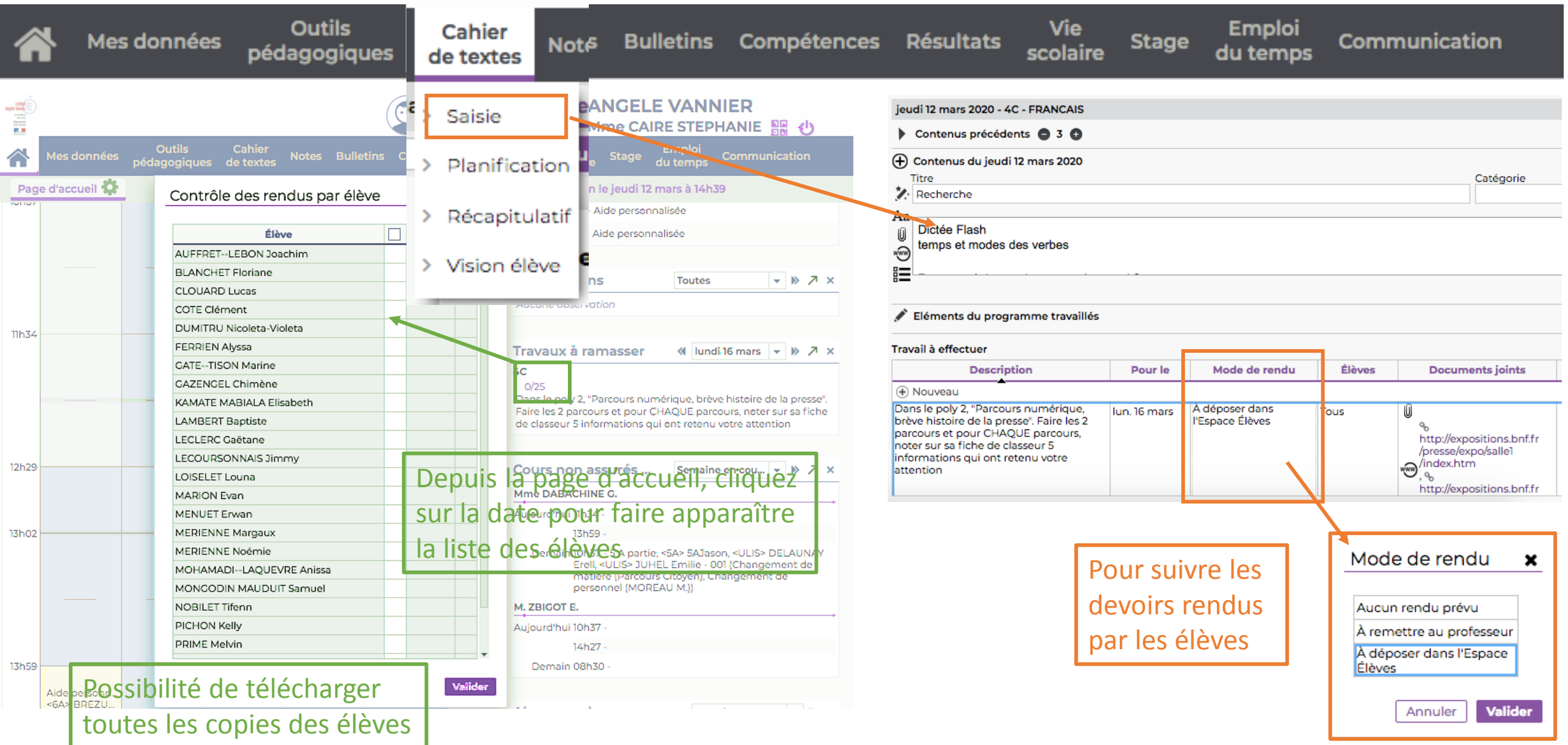

## **Cahier de texte : pour transmettre les cours et donner du travail à faire**

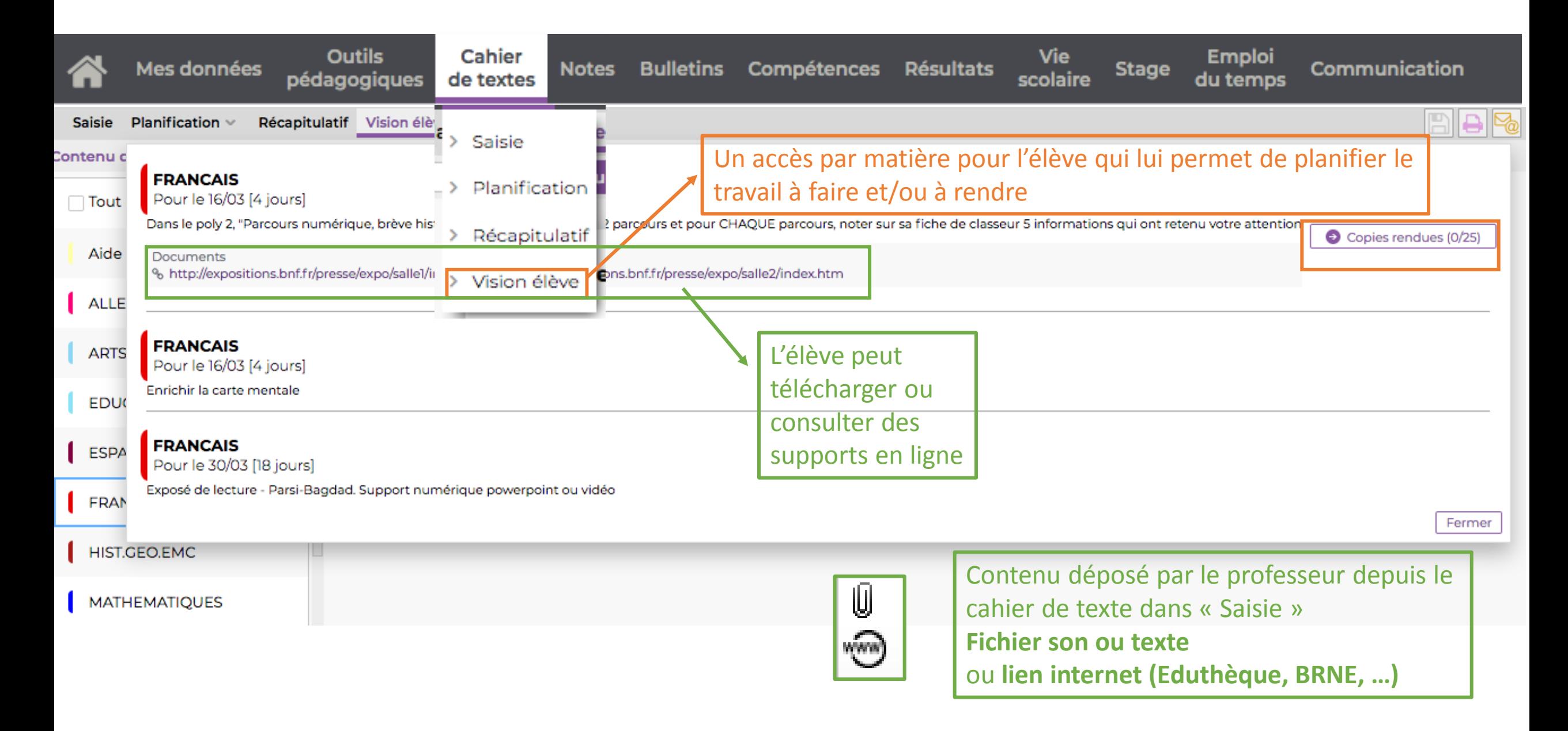

## **QCM : pour évaluer les élèves**

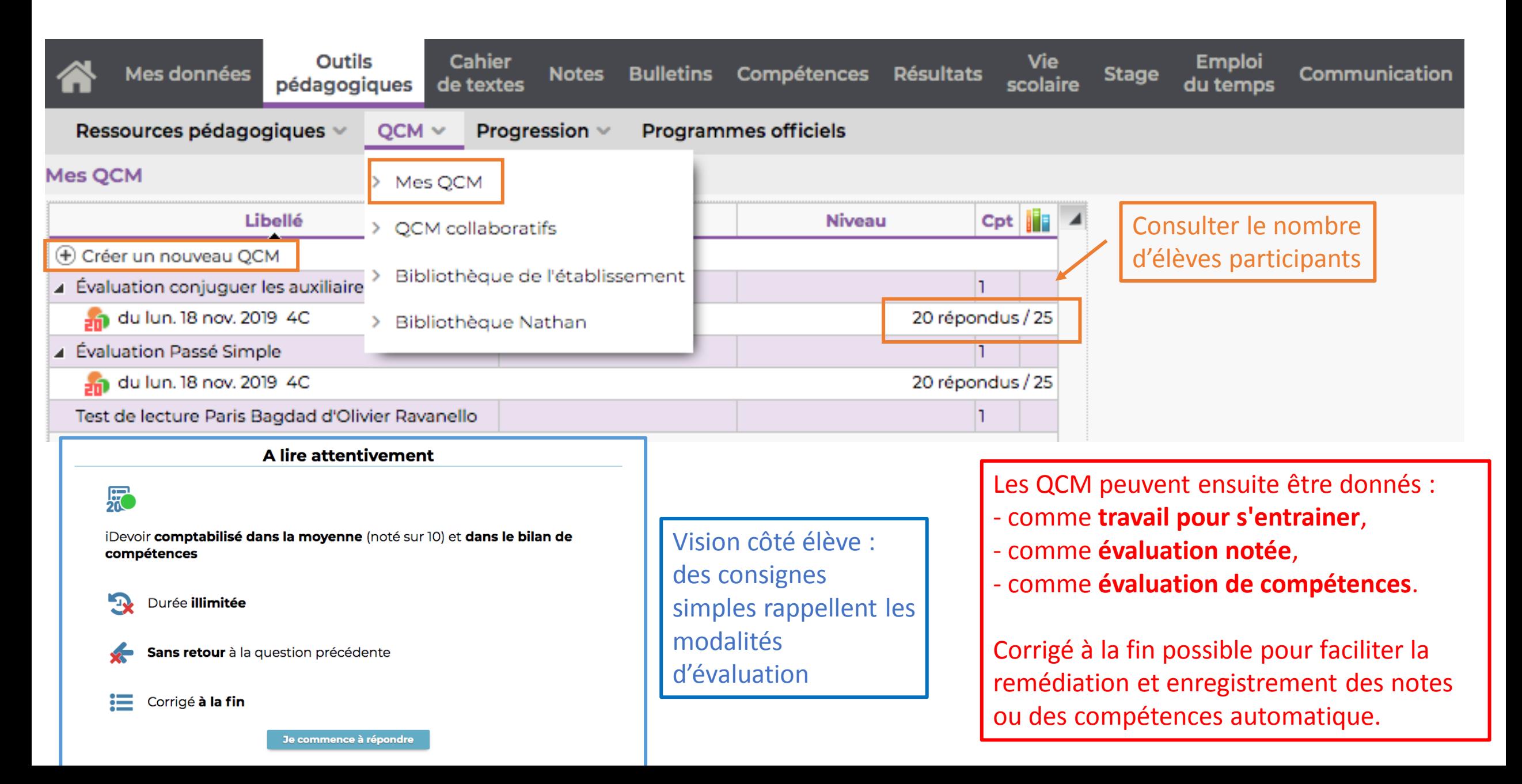

# QCM : le créer

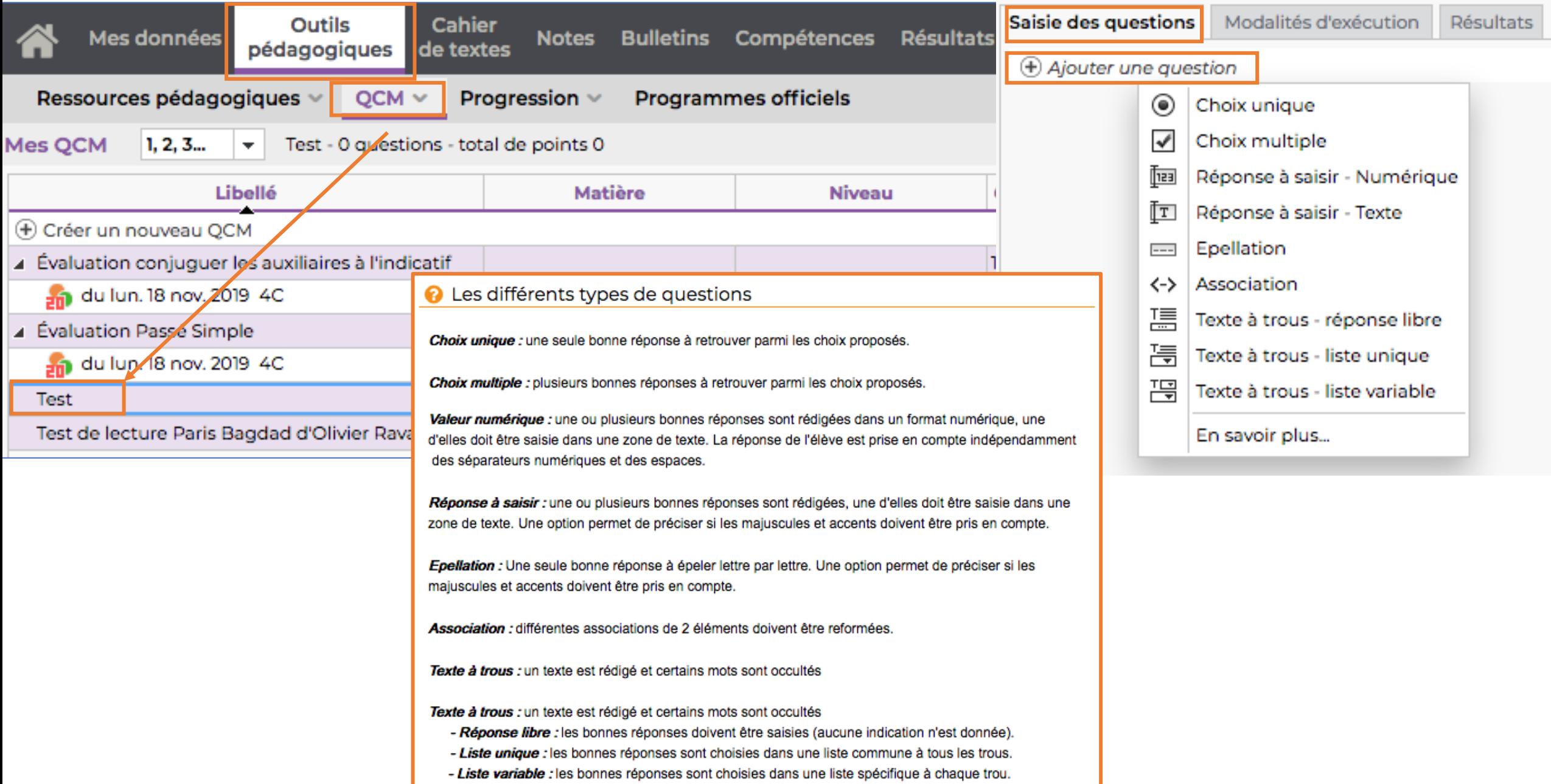

## **QCM : le choix unique, le choix multiple**

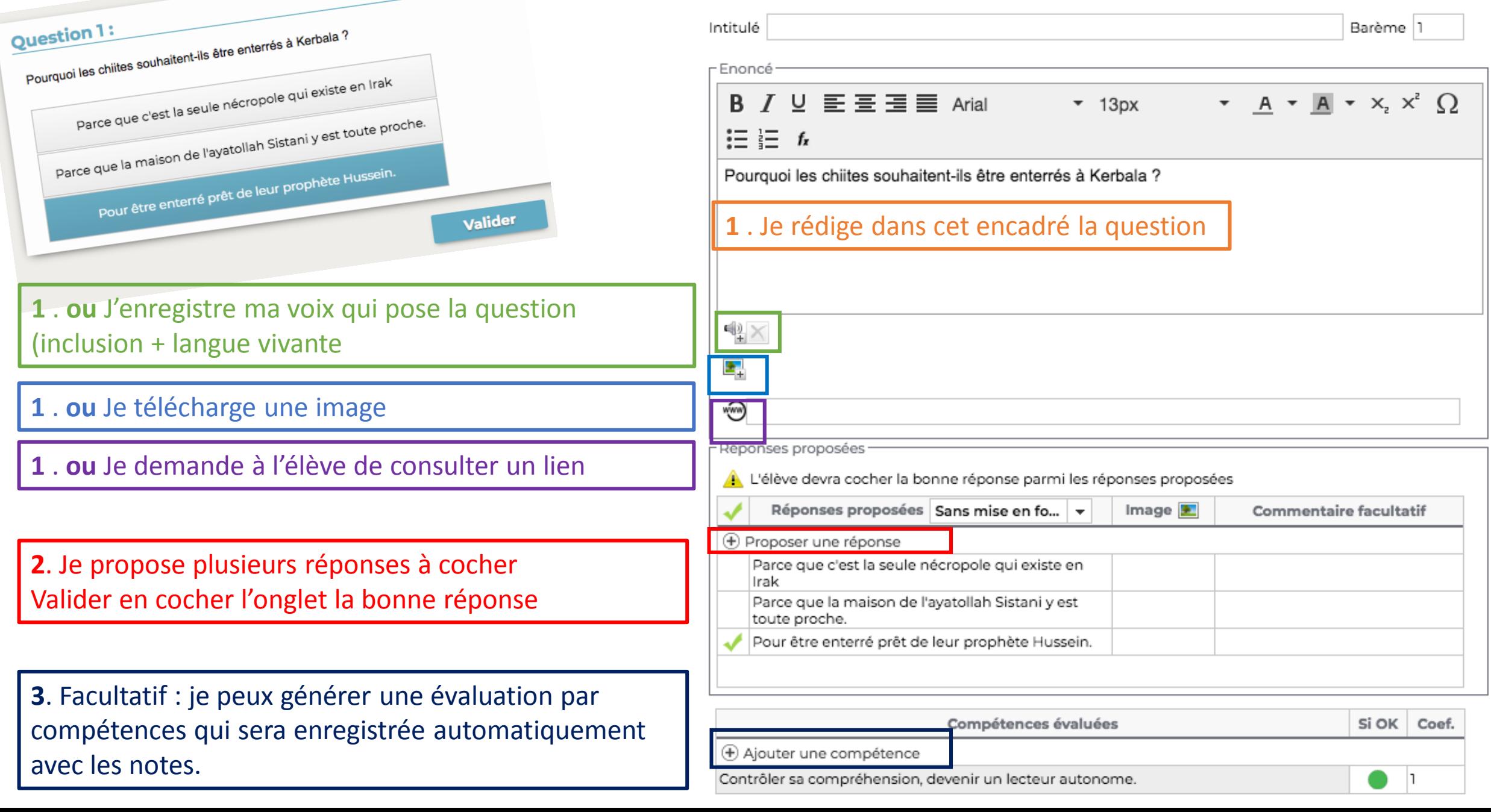

Edition d'une question "Choix unique"

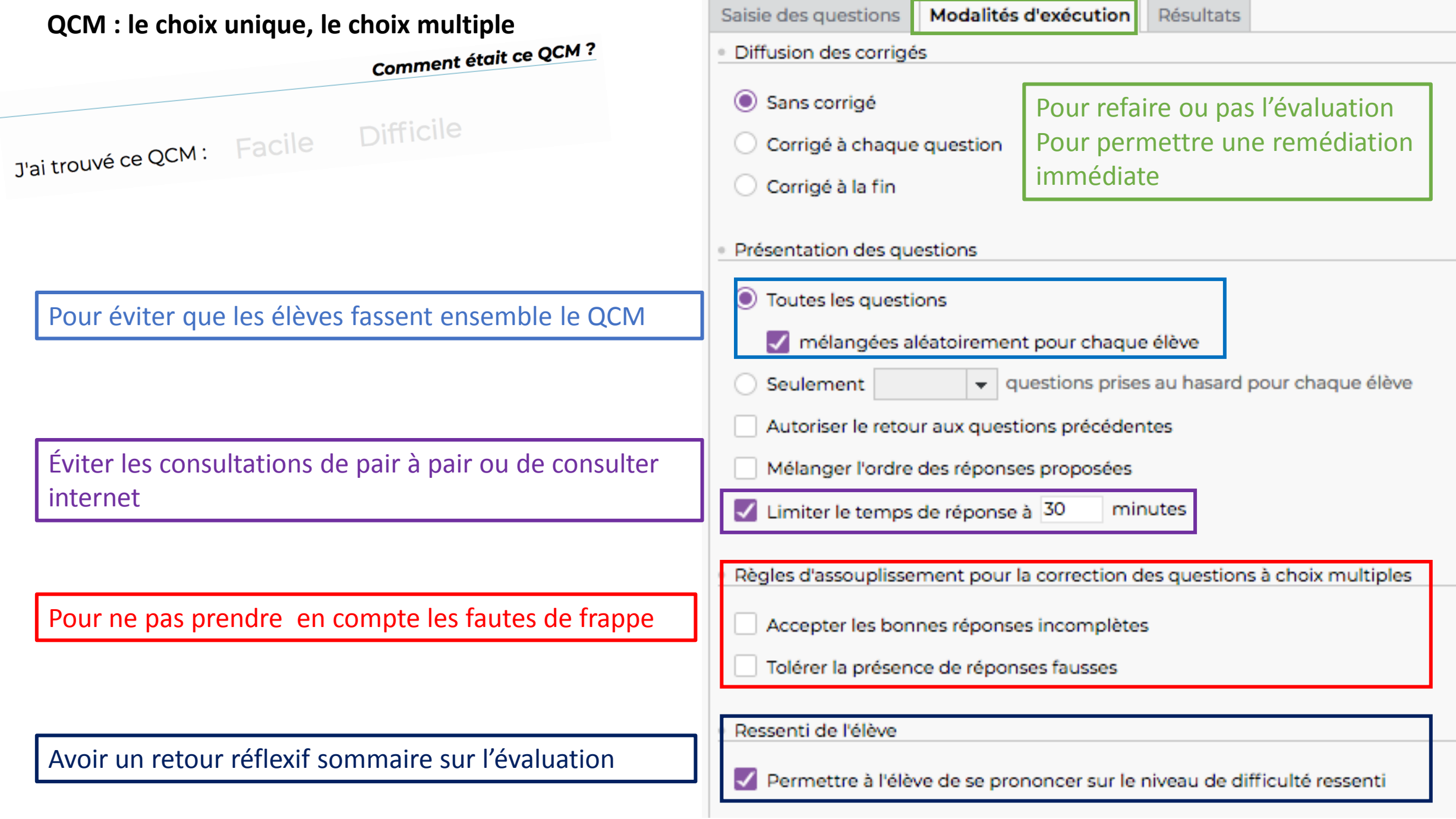

## **QCM : permettre de refaire l'évaluation**

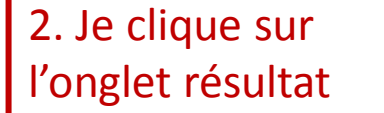

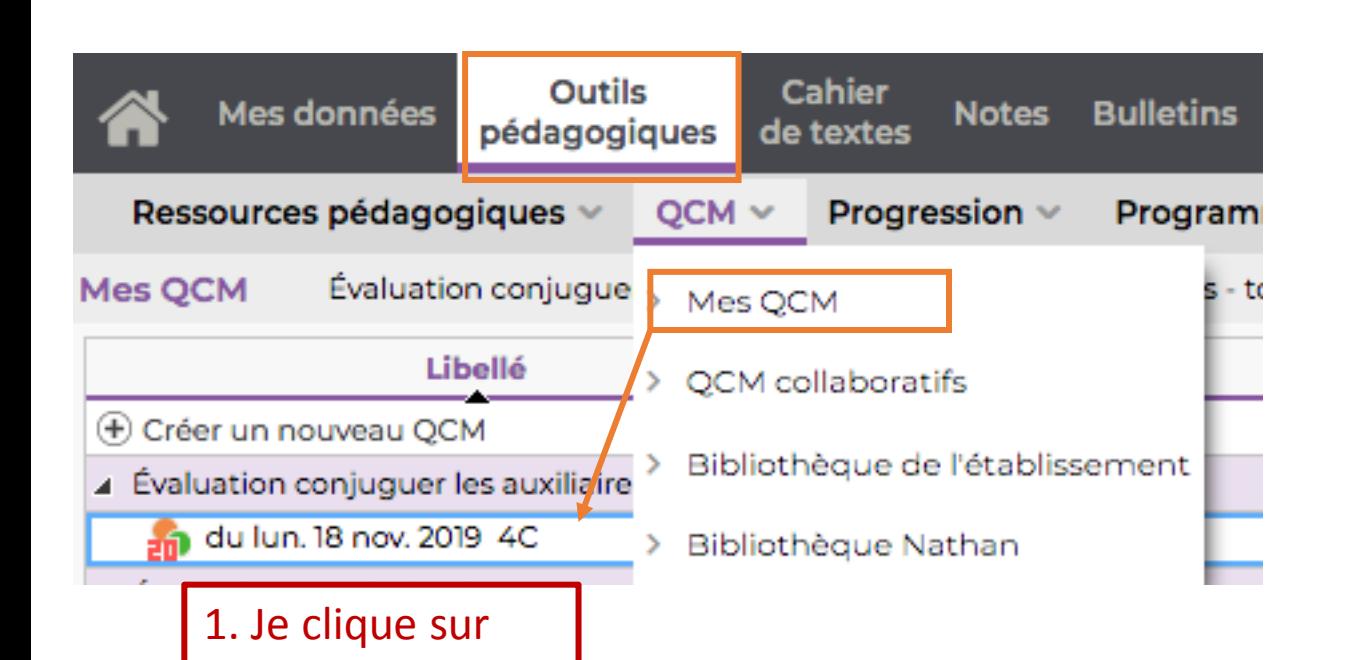

l'intitulé du QCM

Le professeur consulte les résultats et peut éventuellement faire repasser le QCM à certains élèves.

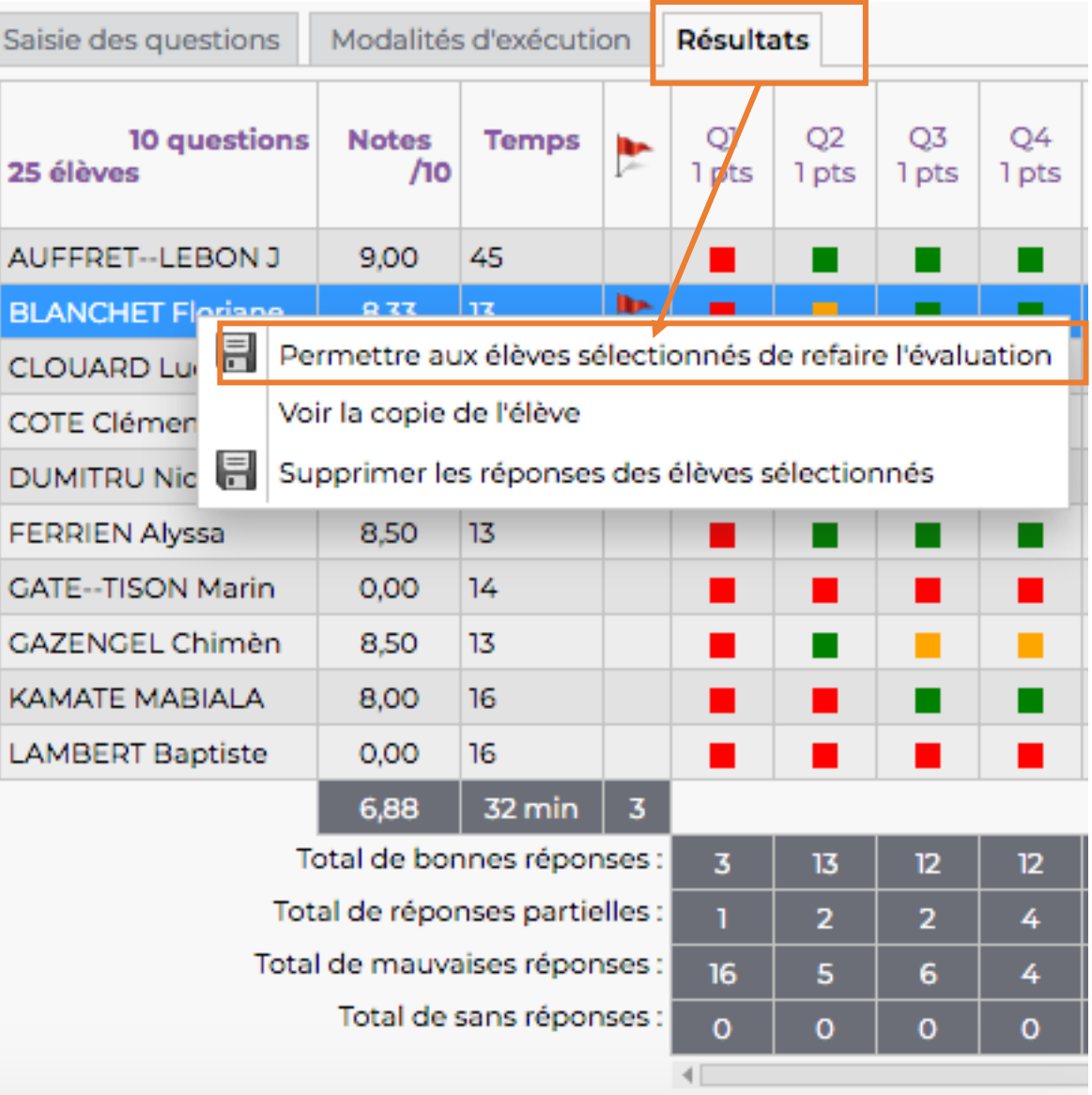

## QCM : Le détourner en classe accompagnée

## Question 2 : Étude de la langue

Travail à faire dans votre cahier, partie "Étude de la langue" ou sur une feuille de classeur à grands carreaux pour ceux qui ont oublié leur cahier. Attention, écris proprement et lisiblement.

(il faudra envoyer une photo de ton texte quand tu auras fini).

#### **Consignes:**

- 1. Observe le document ci-dessous (Honoré Daumier, Le Drame, vers 1859, huile sur toile 90 x 98 cm, Neue Pinakothe
- 2. Décris la scène du tableau suivant en utilisant :
- · des compléments circonstanciels, à écrire en noir :
- · des subordonnées de cause, à écrire en bleu ;
- · des subordonnées de conséquence, à écrire en vert.

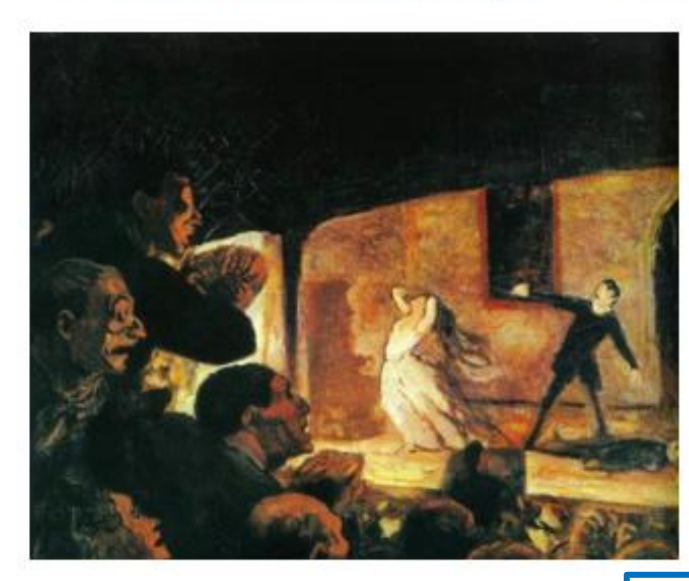

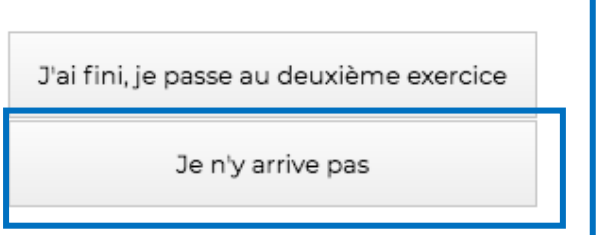

Possibilité de proposer un échange avec un petit groupe d'élèves en difficulté dans l'onglet « Discussion »

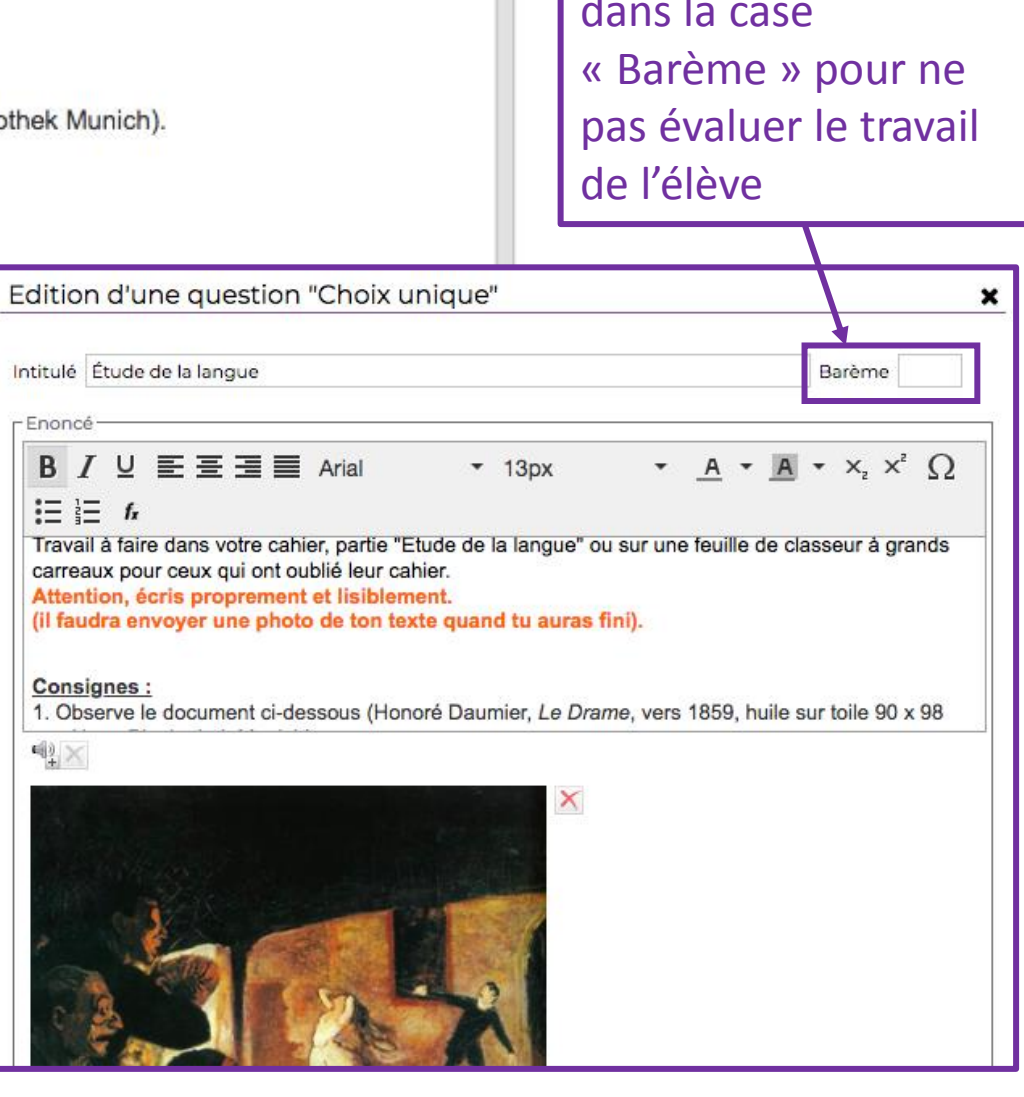

Ne rien renseigner

## Question 4 : Dictée à trous - Les homophones grammaticaux

### Consignes:

- 1. Imprime la dictée à trous qui est à télécharger depuis ton espace "Cahier de texte".
- 2. Colle la fiche dans ton cahier "CHAMPION en orthographe" et indique la date du jour.

Écoute attentivement la dictée en cliquant sur l'icône son. Écris les mots manquants dans les trous.

Astuce : tu peux réécouter plusieurs fois le texte en appuyant sur l'icône son.

Attention : quand tu as fini ton travail, envoie une photo à ton professeur. Écris lisiblement.

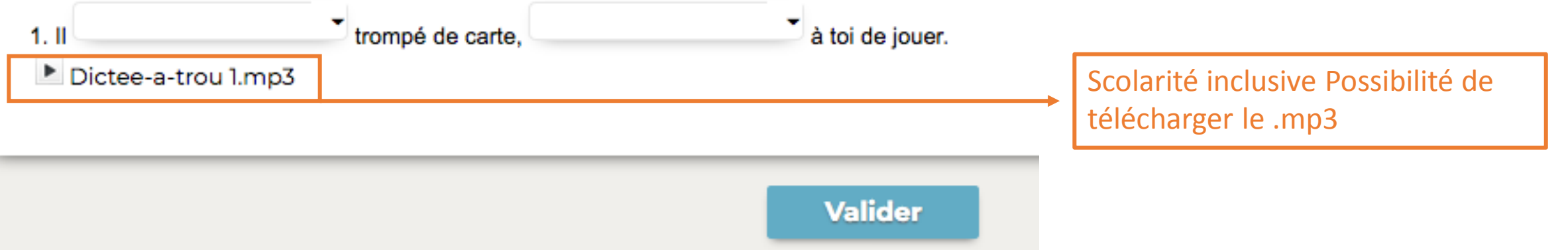

## QCM : Le détourner en classe accompagnée

## Question 2 : Médiatrice d'un segment

Travail à faire dans le cahier d'exercices (ou sur une feuille pour ceux qui n'ont pas leur cahier).

Attention, il y aura 3 constructions à faire sur la même page

(il faudra envoyer une photo quand elles seront finies).

#### **Première construction**

- · Tracer un triangle ABC, isocèle en A tel que : AB = AC = 8 cm et BC = 10 cm.
- · Tracer ensuite les médiatrices des trois côtés de ce triangle. Laisser les traces du compas apparentes.
- Ne pas oublier le codage.

Si votre travail est précis les 3 médiatrices se coupent en un même point, à l'intérieur du triangle.

Autre exemple en mathématiques : Jean-Yves Labouche @jy labouche

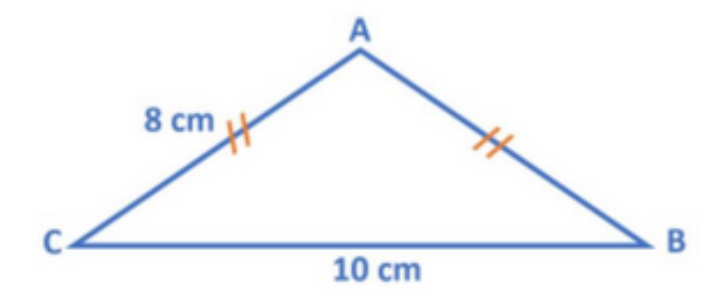

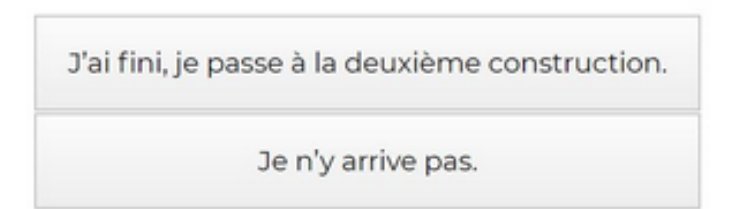

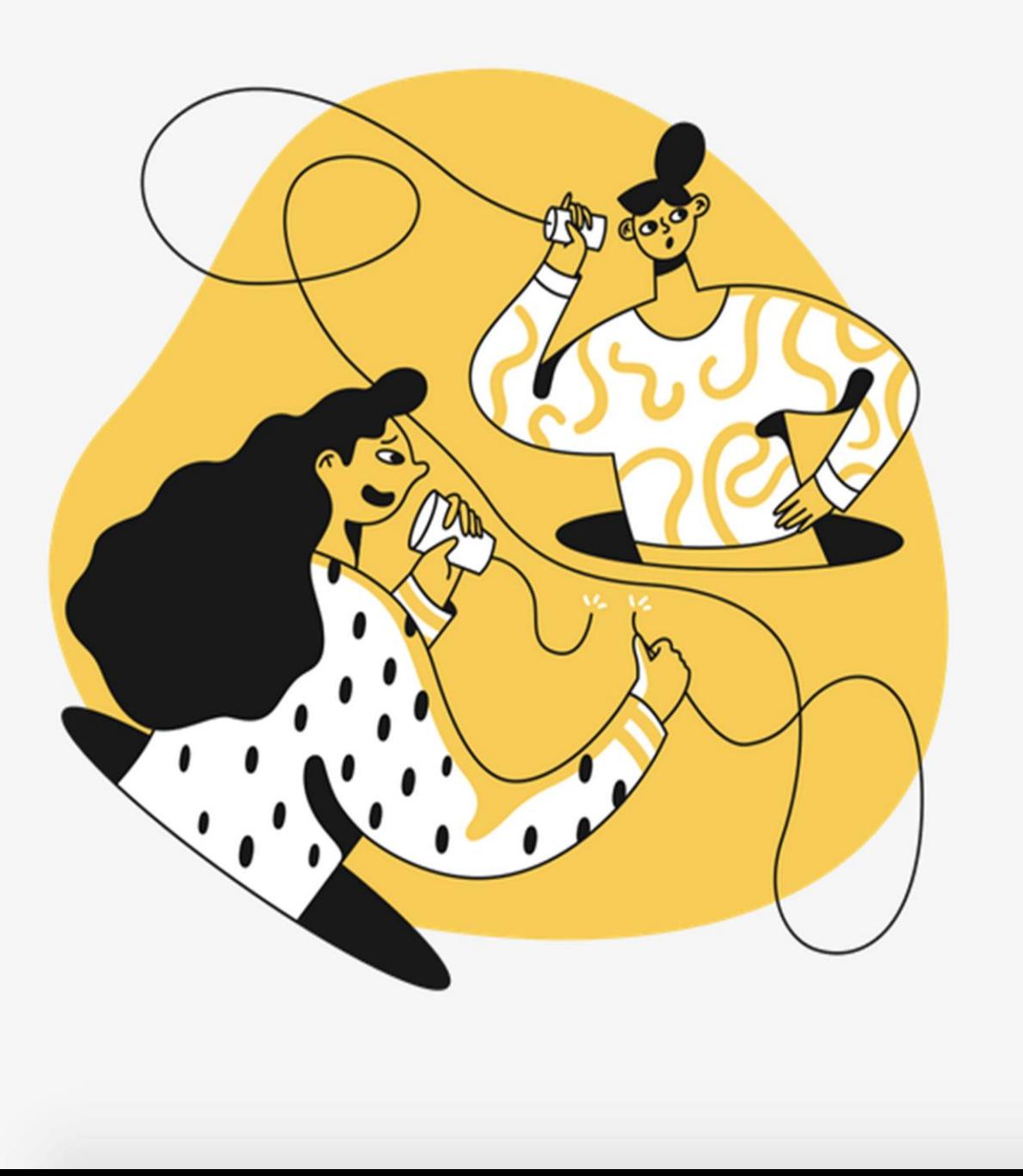

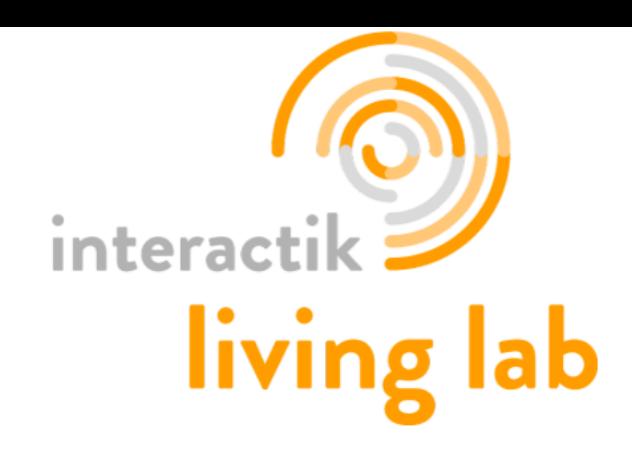

# Merci de votre attention

Les Ateliers de la CPN35

**Stéphanie Caire** Formatrice RésENTICE

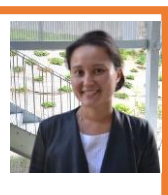

stephanie.caire1@ac-rennes.fr